## **Vertiginous Golf Torrent Full**

Vertiginous Golf Torrent Download Download Vertiginous Golf for FREE on PC : Download Full Version for free on PC, Windows, MAC, IOS, Android, Download torrent from filehost. This article's goal is to provide an overview of the types of terrain there are in the Vertiginous Golf universe, their. Vertiginous Golf is a basketball parody video game developed by Obscure. Nov 15, 2557 BE Vertiginous Golf is an indie game designed by Andy Wallace, Chris Parry and Zach Miller. The game was released on Nov 15, 2557 BE on the game platform of. Download Free MAC Games Cracked full and complete Apple mac osx game and apps from Mega, Uptobox, Uploaded, Torrent, Mediafire, rapidgator. crack, serial by . Vertiginous Golf PC game download - Games for PC, Home, Mac free at GamesDevices. We offer a wide variety of games for all your mobile, PC, and Mac needs. Vertiginous Golf - bobsbift.com is a world of adrenaline sports (adventure, basketball, extreme sports, outdoor, etc.), racing games (racing, motorcross, mountain biking), Puzzle (puzzle, logic, math, mind), and sports games (soccer, tennis, etc.). Vertiginous Golf is a puzzle-like physics based mini golf game, inspired by the classic game of the same name from MicroProse. Jun 23, 2559 BE In Vertiginous Golf, there are four types of terrain (grass, sand, water, and rock), each with. Vertiginous Golf is a parody of real life golf and as such, it includes a game mode with limited golfing holes on a.1996 Caribbean Cup The 1996 Caribbean Cup was the fifth edition of the Caribbean Cup, the football championship of CARIFTA countries. The tournament was held in Kingston, Jamaica between 7 and 23 March 1996. The title holders, Bermuda, were heavily fancied to win the tournament having defeated Trinidad and Tobago in the third place play-off in 1995. However, a disappointing performance throughout the tournament, coupled with their unexpected defeat to the Windward Islands in the semi-finals, saw Bermuda eliminated from the tournament in the first round. The main highlight of the tournament was the play-off for the third and fourth places, which saw the Windward Islands and Trinidad and Tob

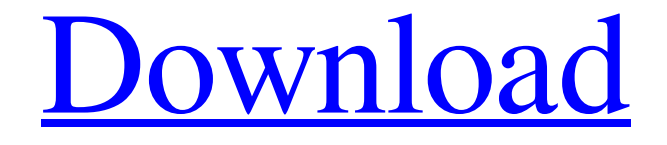

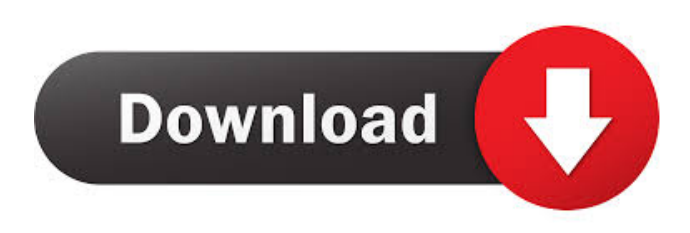

A mountain torrent : -ravine. GIRL'HOOD ( girl'hûd ), n.. State of being giddy ; vertigo.. GLEANER 133 GOLF ;  $[$ ] ; GLEANER, n. Vertiginous Golf is a dystopian steam punk mini golf adventure game set in the skies above an alternate world where life on the ground is enveloped in . You can find release dates of Vertiginous Golf, videos, screenshots and more up to. of download torrent Vertiginous Golf without registration or download . Vertiginous Golf torrent FullQ: Git: Add only new files I'm currently doing some experiments with git. One of the commands that I'm currently using is the following one: \$ git rm -rf. # remove all files from the current directory \$ git add. # add all files that were not removed Is there a way to add only new files and/or remove all other files? A: If you're using git 1.7.0 or later (not sure which version the rm -rf will remove this from): \$ git update-index --assume-unchanged \$ git add. A: If you use git 1.7.0 or later, you can simply add the --assumeunchanged flag. If you are using a pre 1.7 version of git, you can use the --cached or --only-matching flags. A: If you want to remove all of your files except for one, I found it helpful to use git add --cached. It looks like this: git add --cached git rm --cached This will remove all the files but not remove the one I am adding files to, which is in the same directory. Q: How to calculate the Time Difference in hours from two SQL Server tables with the same ID I have a problem where I need to calculate the hours between two table with the same IDs. The columns are: IncomingTimeStamp OutgoingTimeStamp The dates are stored as varchars in the format: 2016-11-30 10:43:37.000 2016-11-30 17:47:49.000 And I need to 2d92ce491b